<<SQL Server >>

书名:<<SQL Server数据库基础教程>>

- 13 ISBN 9787111334941
- 10 ISBN 7111334949

出版时间:2011-5

页数:268

PDF

更多资源请访问:http://www.tushu007.com

, tushu007.com

, tushu007.com

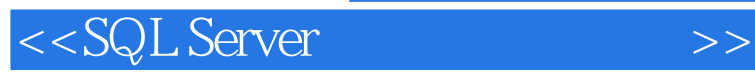

SQL Server ——Microsoft SQL Server<br>SQL Server 10 SQL Server SQL Server 10 SQL Server Microsoft SQL Server 10<br>T.SQL Server T.SQL Server SQL Server

 $2005$ 

SQL Server

and SQL Server, the SQL Server, and the SQL Server, and the SQL Server,  $\sim$ 

SQL Server

SQL Server

*Page 3*

1 SQL Server 1.1 1.1.1 1.1.2 1.1.2  $1.1.3$   $1.1.4$   $1.2$   $1.2.1$   $1.2.2$  $1.23$  1.2.4  $1.25$  1.3  $1.31$ 1.3.2 1.4 SQL Server 2005 1.4.1 SQL Server 2005 1.4.2 SQL Server 2005 1.4.3 SQL Server 2005 1.4.4 SQL Server 2005 1.4.5 SQL Server 2005 1.4.6 SQL Server 2005 1.4.7 SSMS 1.5 2 SQL Server 2.1 SQL 2.1.1 SQL T-SQL2.1.2 T-SQL 2.1.3 T-SQL 2.2.2 SQL Server 2.2.1 2.2.2 2.2.3 2.3SQL Server 2.3.1 2.3.2 2.3.3  $2.34$   $2.35$   $2.4$   $3$   $3.1$   $3.1$  $31.2$   $31.3$   $32$   $321$   $322$   $323$ 3.2.4 3.2.5 3.3 3.4 4 41 SELECT 4.2 4.2.1 SELECT 4.2.2 FROM 4.2.3 WHERE 4.2.4 ORDER BY 4.2.5 INTO 4.2.6 UNION 4.3 4.3.1 4.3.2 GROUP BY 4.3.3  $HAVING$  434 COMPUTE COMPUTE BY 44 441 442 4.4.3 4.5 4.6 4.6.1 4.6.2 4.6.3 4.7 5  $5.1$   $5.1.1$   $5.1.2$   $5.2$   $5.2.1$   $5.2.2$ 使用T-SQL语句创建视图5.3 修改和使用视图5.3.1 使用T-SQL语句修改视图5.3.2 视图的更名与删除5.3.3  $54$  6 T-SQL 6.1 T-SQL 6.1.1 6.1.2 6.1.3 6.1.4 6.1.5 6.2 6.2 6.2.1 BEGIN& hellip; END 6.2.2 IF…ELSE 6.2.3 CASE 6.2.4 WAITFOR 6.2.5 WHILE 6.2.6 PRINT 6.3  $631$   $632$   $633$   $64$   $641$   $642$ 6.4.3 6.5 7 7.1 7.1 7.1.1 7.1.2 7.1.3 7.2 7.2.1 7.2.1 7.2.2 T-SQL 7.3 7.3.1 7.3.2 7.3.2  $T-SQL$   $7.4$   $7.41$   $7.42$   $7.5$ 7.5.1 7.5.2 7.6 8 8.1 8.1.1  $81.2$  8.1.3 inserted deleted 8.2  $8.2$  1 DML 8.2.2 T-SQL DML 8.2.3 T-SQL DDL 8.3  $8.31$  example  $8.32$  T-SQL example  $8.33$  $8.4$   $8.5$   $8.6$   $9$  SQL Server 2005  $9.1$   $9.1.1$  SQL Server  $2005$   $9.1.2$   $9.1.3$   $9.1.4$  $9.1.5$   $9.2$   $9.2.1$   $9.2.2$   $9.3$   $9.3.1$   $9.3.2$  $9.33$   $9.4$   $9.5$   $10$   $10.1$ 10.1.1 0DBC10.1.2 0DEDB10.1.3 ActiveX ADO ADO.NET 10.1.4 Java JDBC10.2 10.2.1 VB.NET SQL Server10.2.2 Java SQL Server10.2.3 ASP.NET SQL Server10.3

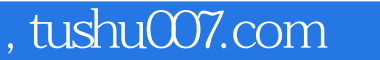

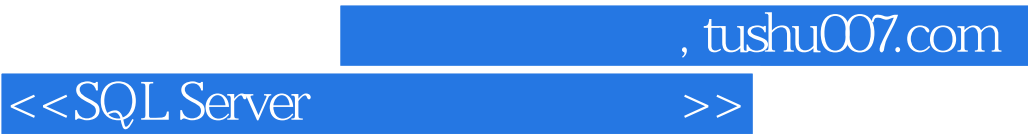

本站所提供下载的PDF图书仅提供预览和简介,请支持正版图书。

更多资源请访问:http://www.tushu007.com